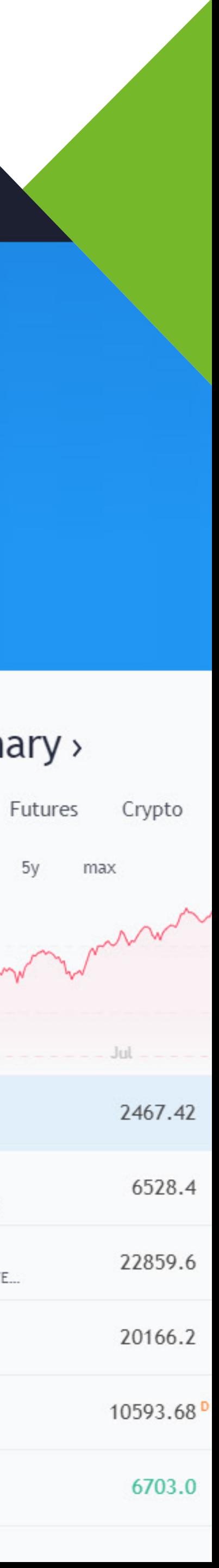

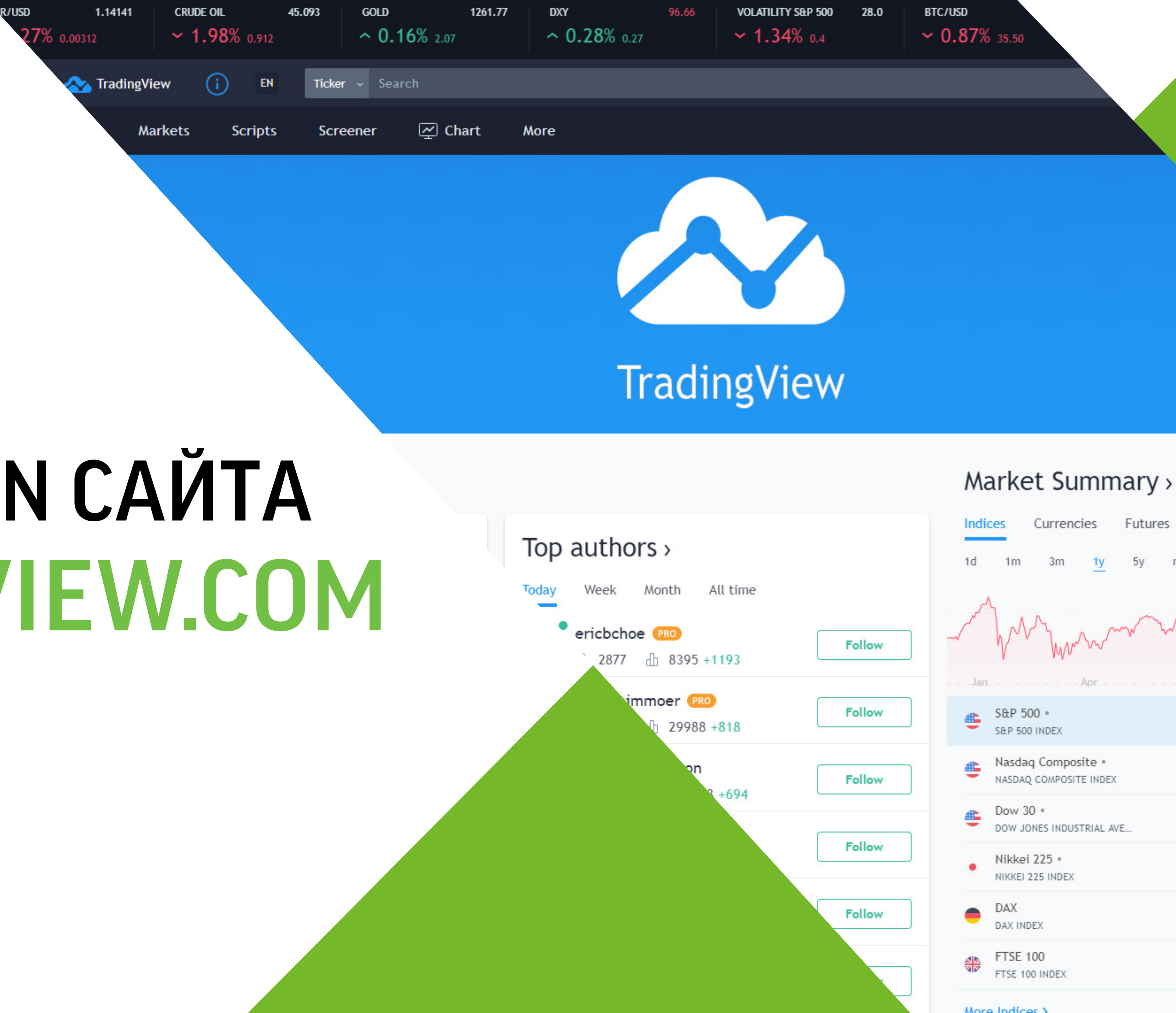

# MANUAL INSTRUCTION САЙТА TRADINGVIEW.COM

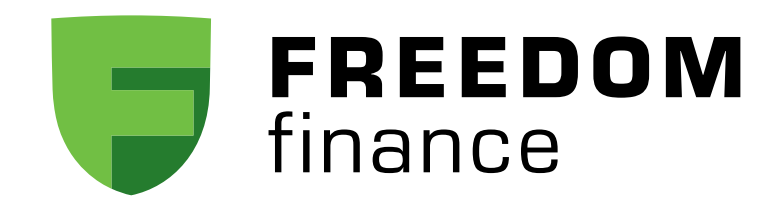

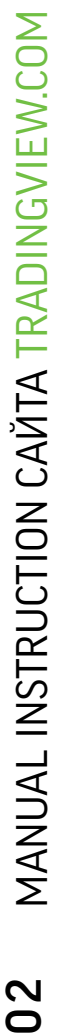

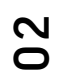

# ОПРОЕКТЕ TRADINGVIEW.COM

WWW.TRADINGVIEW.COM

TRADINGVIEW — ЭТО ВЕБ-СЕРВИС И СОЦИАЛЬНАЯ СЕТЬ ДЛЯ ТРЕЙДЕРОВ И ИНВЕСТОРОВ, В ОСНОВЕ КОТОРОЙ ЛЕЖИТ ПЛАТФОРМА ТЕХНИЧЕСКОГО АНАЛИЗА.

Обзоры, котировки в реальном времени и графики в браузере дают возможность делать прогнозы и следить за рынками из любой точки мира.

Простой для начинающих и мощный для экспертов в теханализе — Tradingview располагает всеми инструментами для создания и просмотра торговых идей.

Но Tradingview ценен не только этим. Данная платформа является целым сообществом трейдеров различного уровня благодаря уникальной опции возможности публиковать свои идеи. Это позволяет видеть торговые стратегии других людей и конкретные рекомендации от маститых инвесторов, а также публиковать свои. Это поистине уникальная возможность получить бесплатные торговые стратегии и сигналы.

Идеи, рынки, скрипты и множество индикаторов делают Tradingview одной из самых лучших платформ для трейдинга.

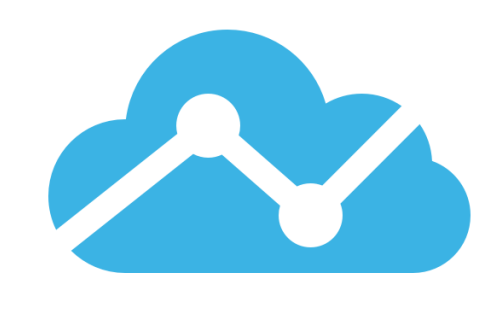

## **TradingView**

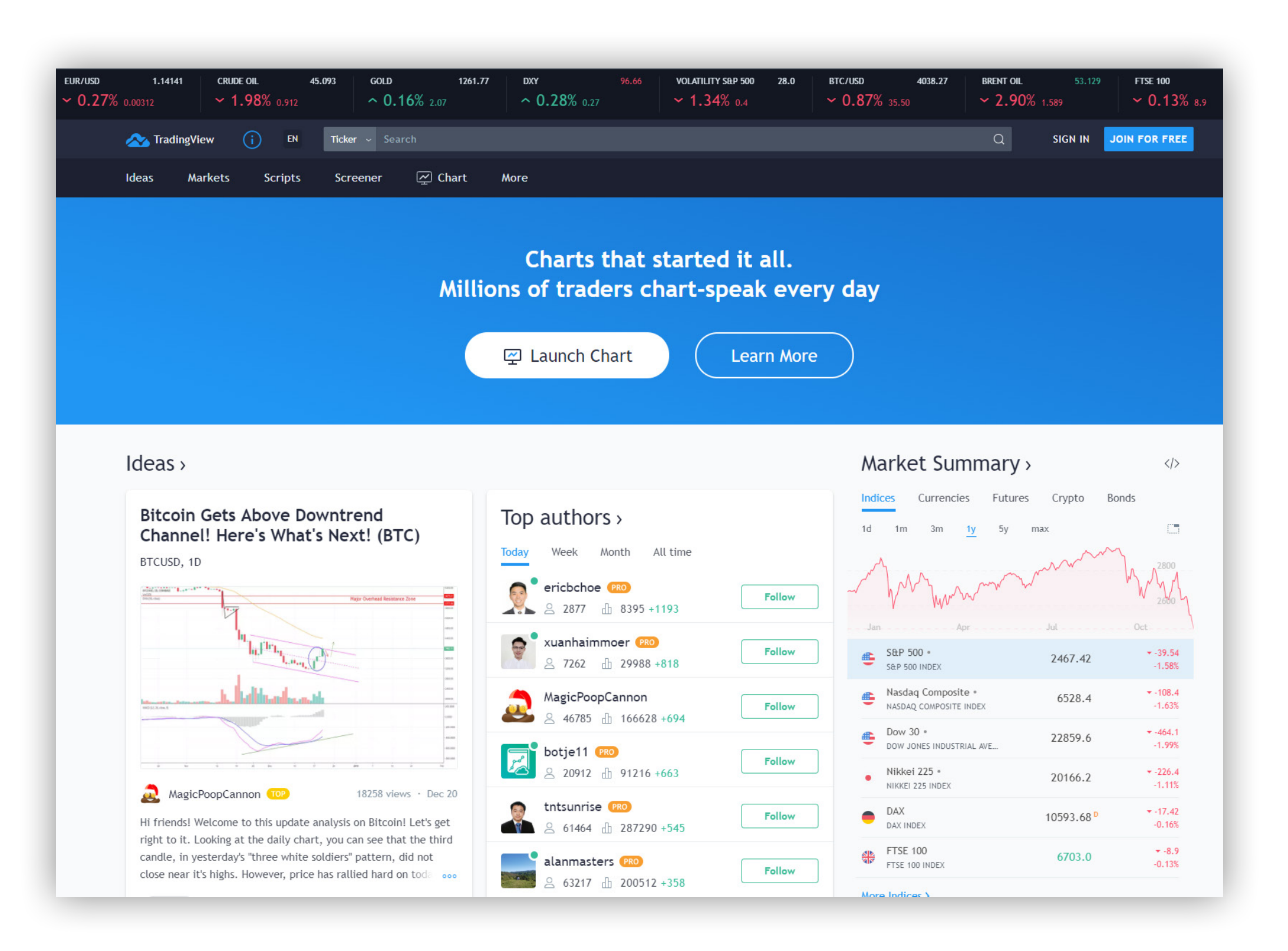

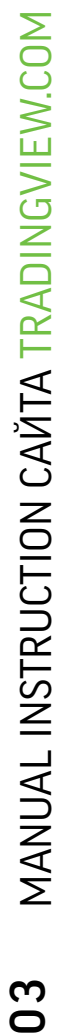

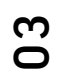

# КАКИЕ ВОЗМОЖНОСТИ ДАЕТ TRADINGVIEW?

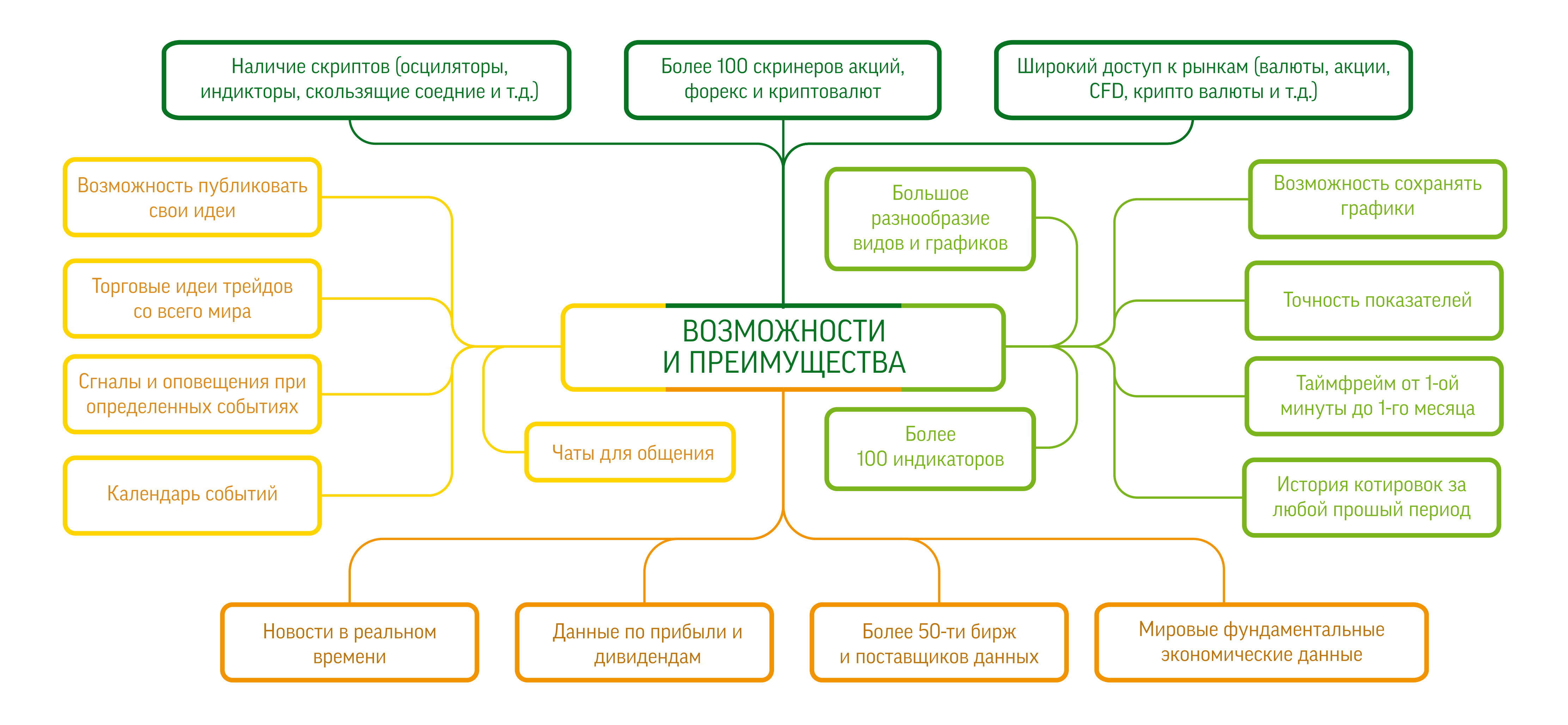

# КАК ЗАРЕГИСТРИРОВАТЬСЯ HA TRADINGVIEW?

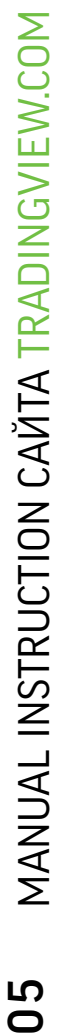

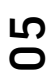

# РЕГИСТРАЦИЯ НА TRADINGVIEW

• Имя пользователя (редактирование доступно в течении 30-ти дней); • E-mail адрес;

## Вводим следующие данные :

- 
- 
- Пароль.

## ...также доступна функция быстрой регистрации через другие аккаунты в соц.сетях, таких как:

- Twitter;
- Google+;
- Facebook;

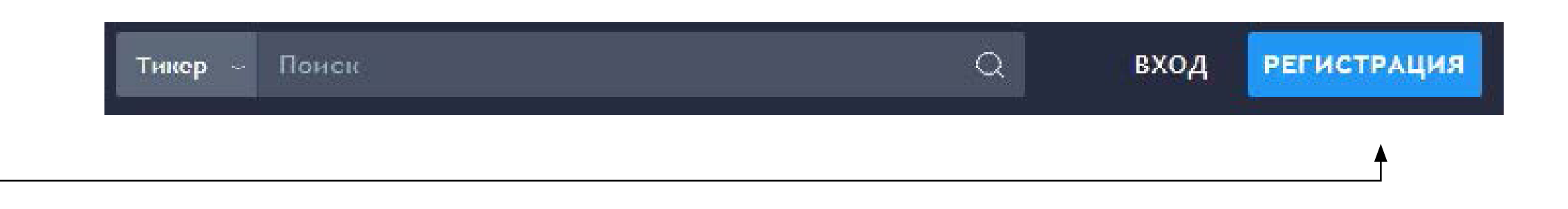

ДЛЯ РЕГИСТРАЦИИ НА САЙТЕ ДОСТАТОЧНО ПЕРЕЙТИ ПО ИКОНКЕ «РЕГИСТРАЦИЯ» НА ВЕРНЕЙ ЧАСТИ ГЛАВНОЙ СТРАНИЦЫ САЙТА. 01

- Yahoo;
- StockTwits;
- Linked In.

СЛЕДОМ ОТКРОЕТСЯ ОКНО РЕГИСТРАЦИИ, ГДЕ НЕОБХОДИМО ВПИСАТЬ ВЫШЕУКАЗАННЫЕ ДАННЫЕ. 02

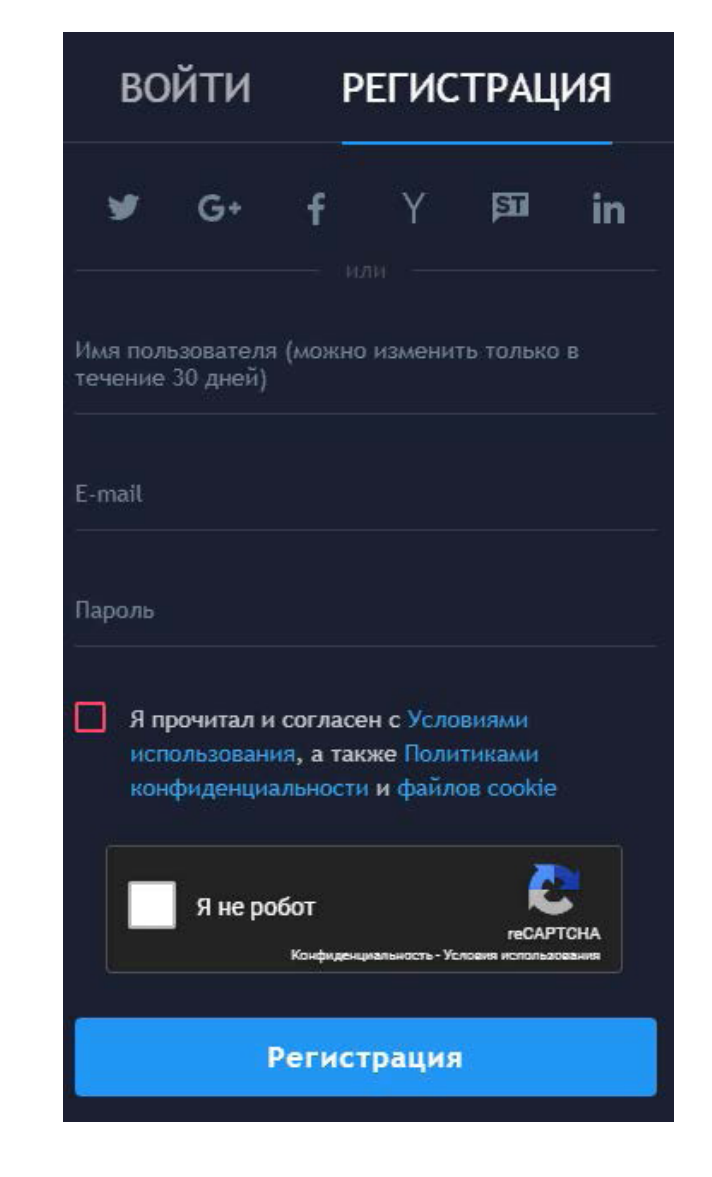

ПРОЦЕСС РЕГИСТРАЦИИ НА САЙТЕ TRADINGVIEW ОЧЕНЬ ПРОСТ И ОТКРЫВАЕТ ДОПОЛНИТЕЛЬНЫЕ ВОЗМОЖНОСТИ КАК:

- 1. Сохранение всех настроек графиков и графических построений;
- 2. Возможность использования большего количества индикаторов и скриптов;
- 3. Возможность запрограммирования предупреждающих сигналов при определенных событиях;
- 4. Торговые идеи от трейдеров всего мира;
- 5. Коллективные и приватные чаты трейдеров.

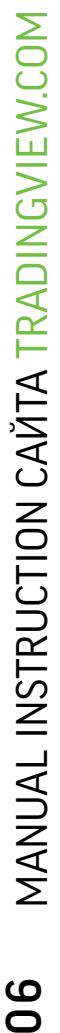

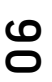

# РЕГИСТРАЦИЯ НА TRADINGVIEW

## ПРАВИЛЬНО ВВЕДЯ ВСЕ ДАННЫЕ, ВЫ ПОЛУЧИТЕ БЕСПЛАТНУЮ ЛИЧНУЮ СТРАНИЦУ (ПРОФИЛЬ).

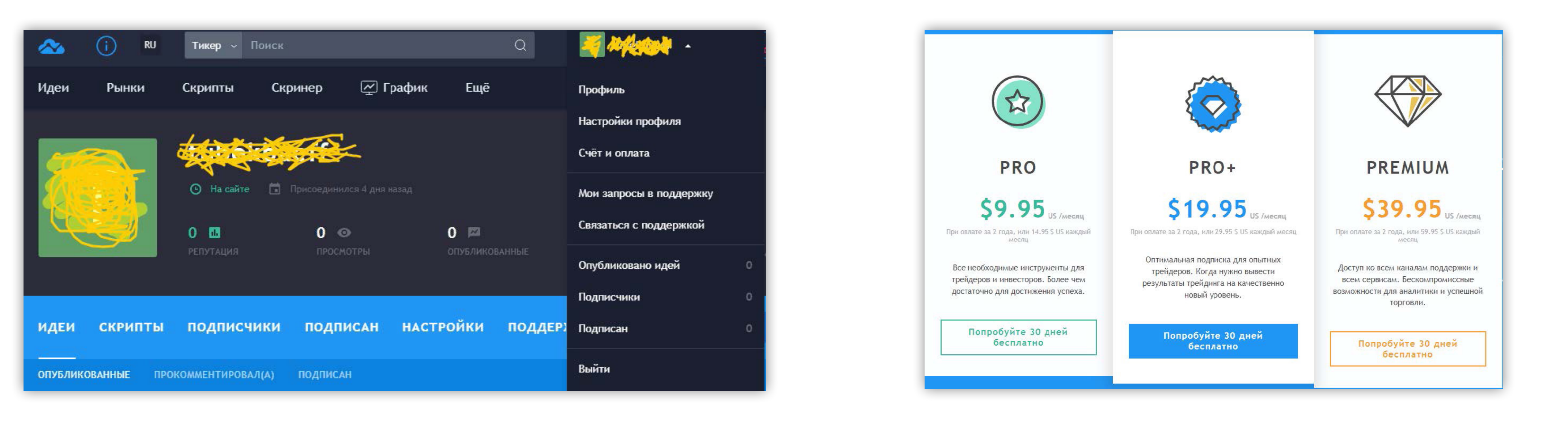

В БЕСПЛАТНОМ ПРОФИЛЕ ВЫ ПОЛУЧАЕТЕ ДОСТУП К ИДЕЯМ, СКРИПТАМ, ЛИЧНЫМ СТРАНИЦАМ ДРУГИХ ПОЛЬЗОВАТЕЛЕЙ; ТАКЖЕ МОЖЕТЕ ПУБЛИКОВАТЬ СВОИ ИДЕИ И КОММЕНТИРОВАТЬ ЧУЖИЕ.

ДЛЯ ДОСТУПА К РАСШИРЕННЫМ ВОЗМОЖНОСТЯМ ДОСТУПНА ПЛАТНАЯ ПОДПИСКА.

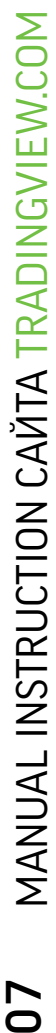

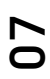

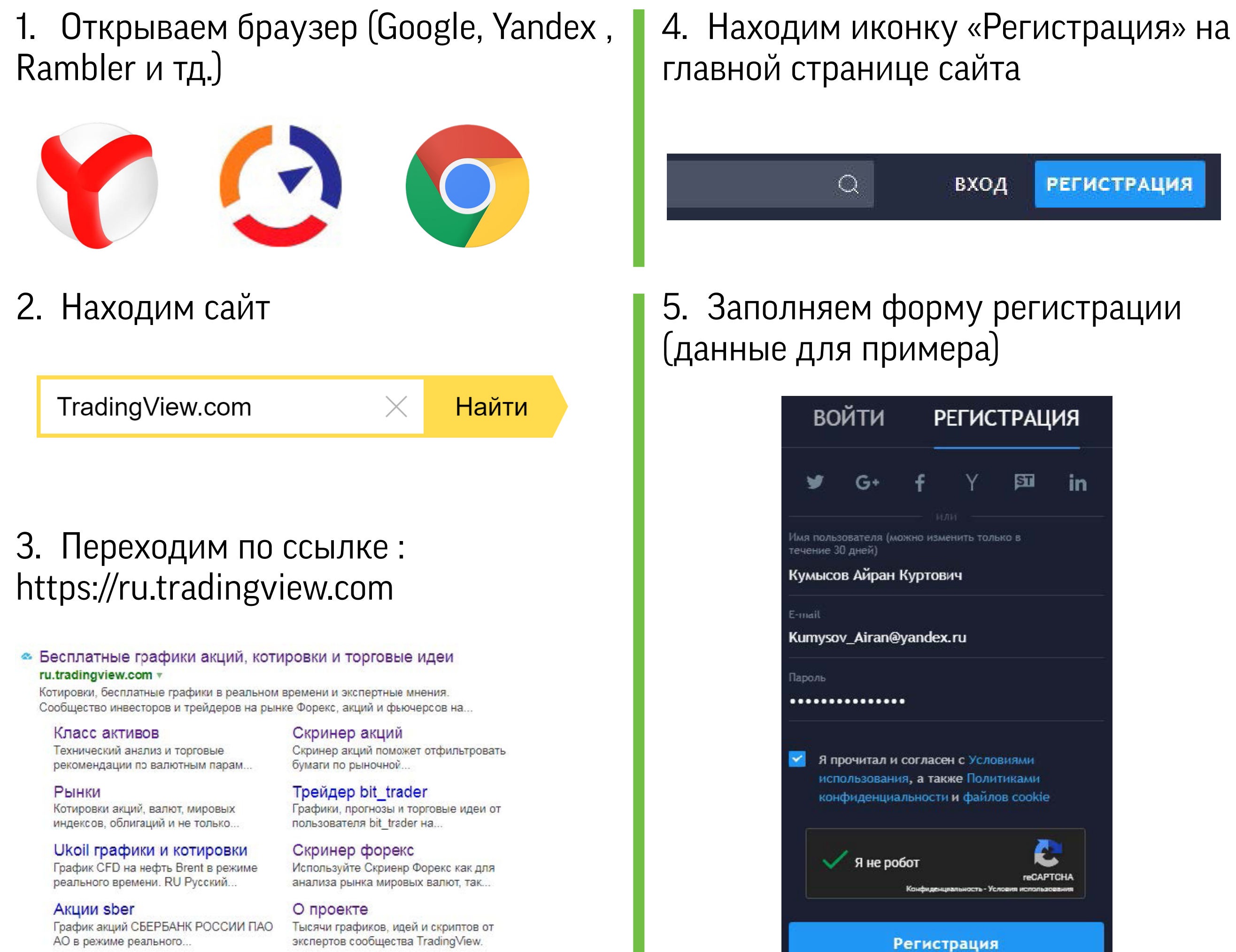

6. Находим интересующий Вас актив (например: Tesla)

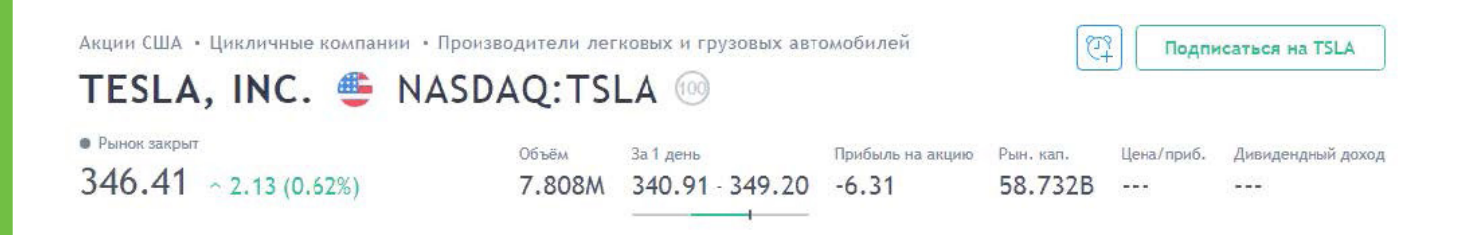

7. Открываем график и проводим тех. анализ (в данном рис. применены: ценовой канал , канал тренда и линия разворота)

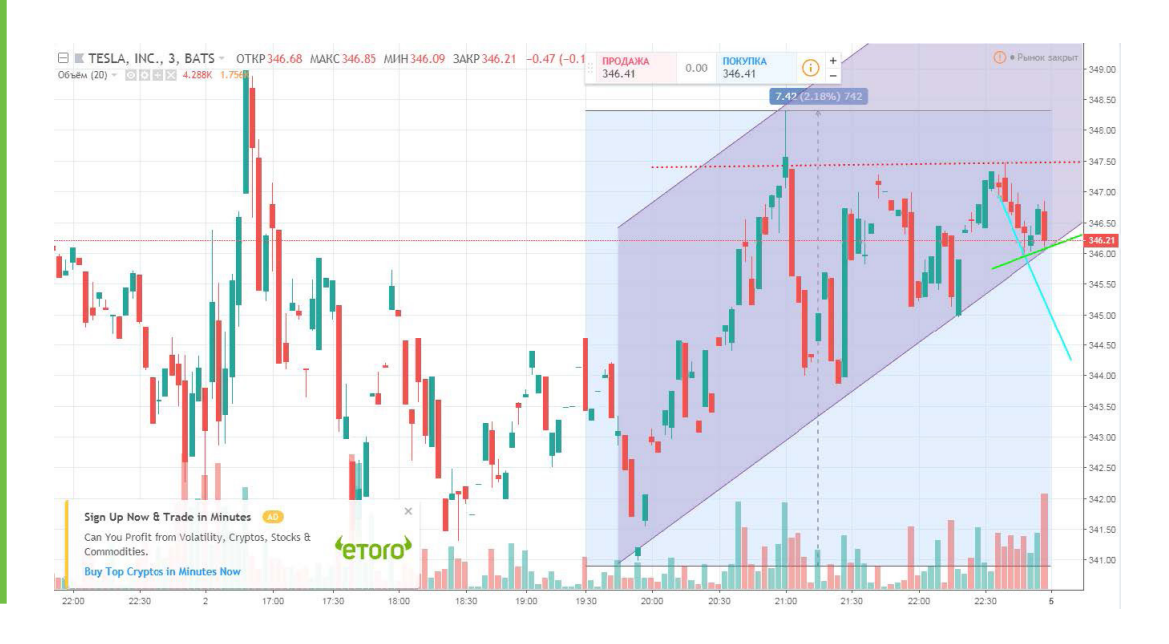

8. Исходя от итогов анализа делаем прогнозы по сделке (в данном моменте назревает «двойное дно на коррекции»)

Итог: BUY

# ПОШАГОВАЯ ИНСТРУКЦИЯ РАБОТЫ НА TRADINGVIEW

# ЭКСКУРСИЯ ПО САЙТУ TRADINGVIEW

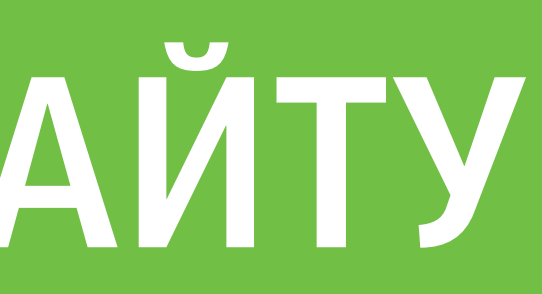

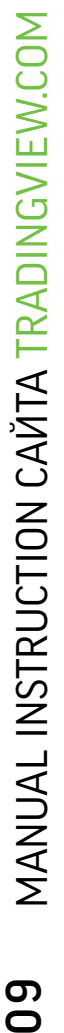

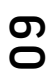

Справка и Wiki ⊠

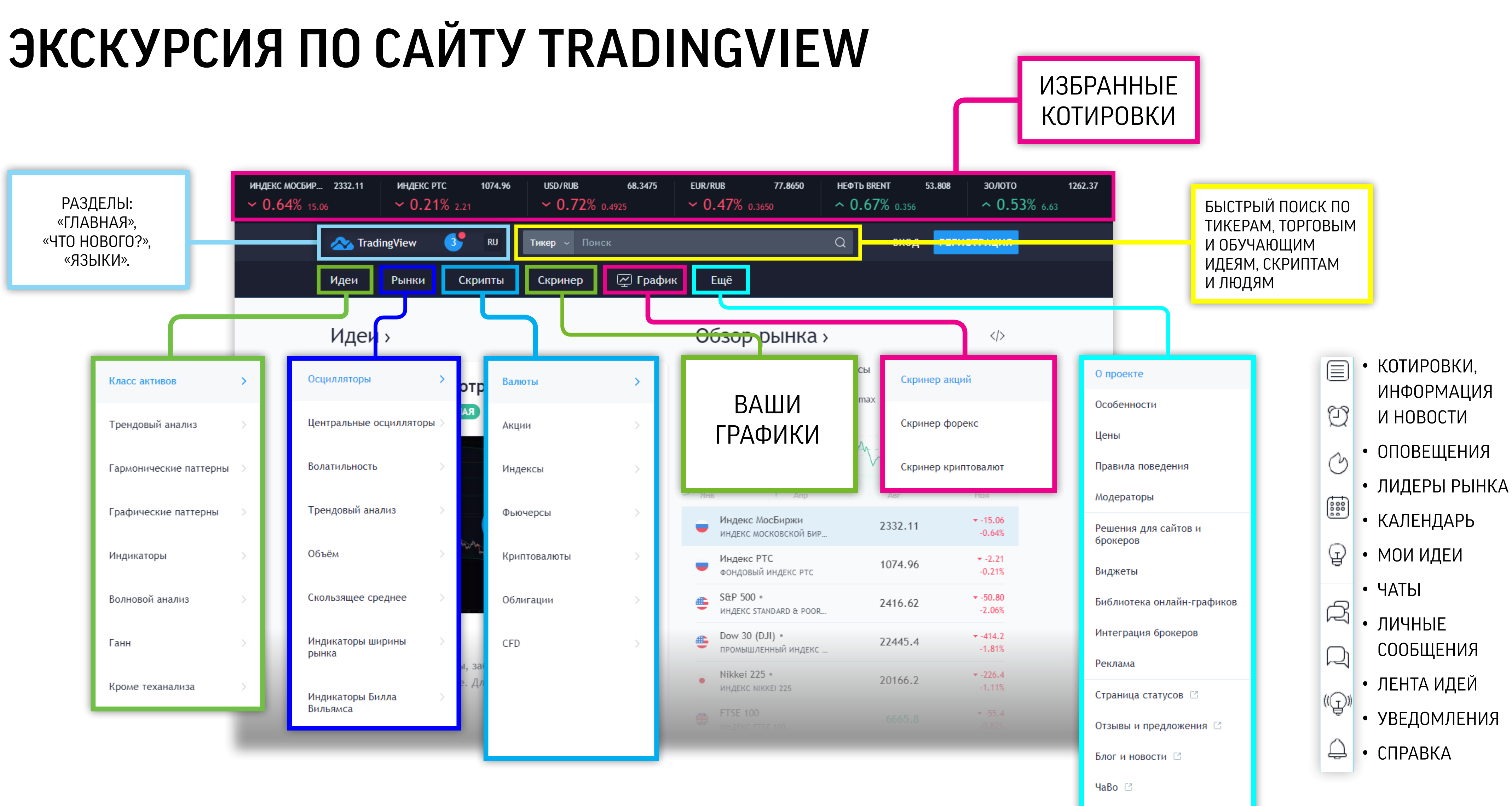

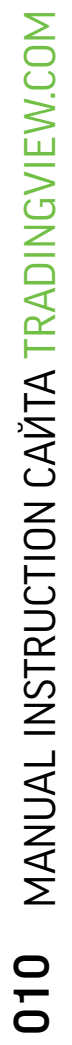

В данном разделе сосредоточены идеи, связанные с любым классом активов, например, с валютами, акциями или фьючерсами, а также с любым торговым методом, например, гармоническими паттернами, волновым анализом или графическими паттернами.

Также здесь Вы можете найти идеи по управлению рисками, философии трейдинга и планам трейдинга.

Весь материал, сосредоточенный в данном разделе несомненно поможет Вам улучшить свои навыки торговли.

# РАЗДЕЛ «ИДЕИ»

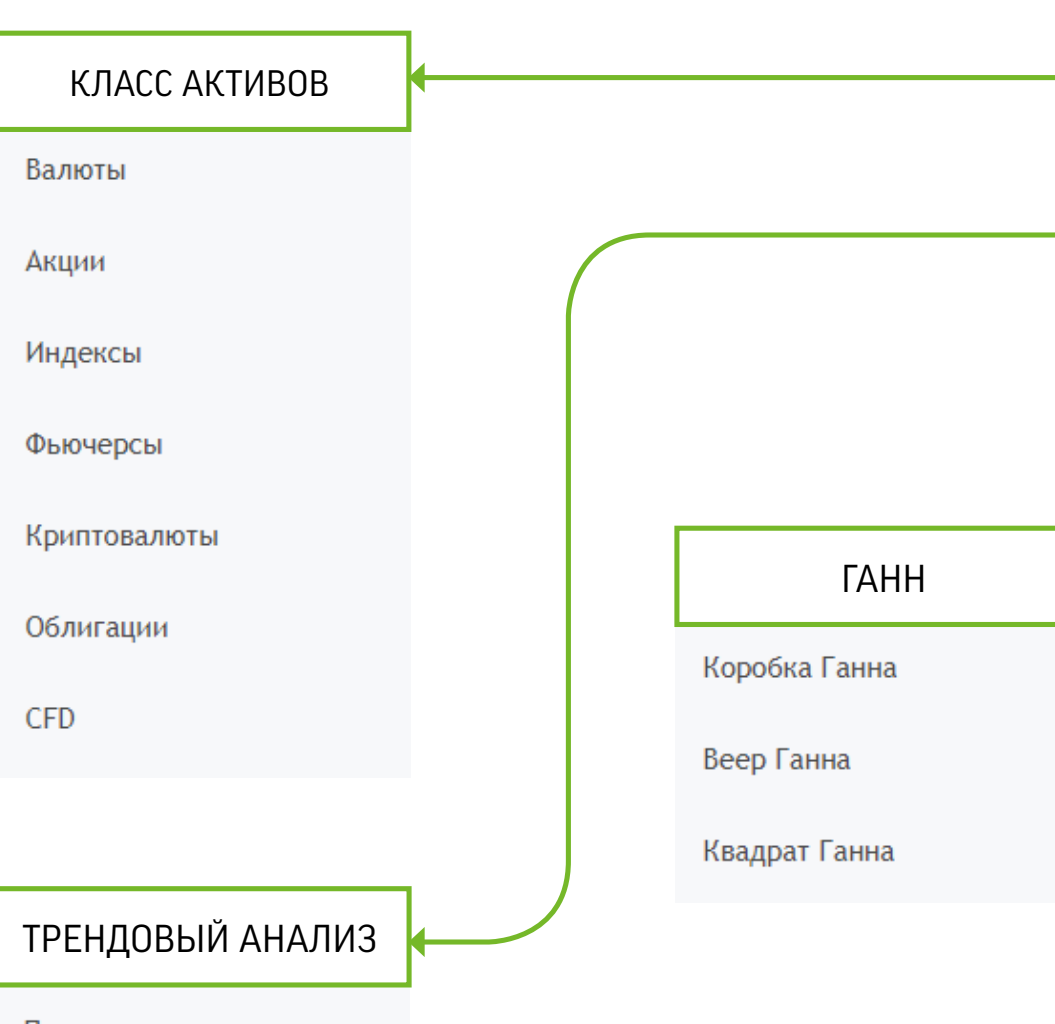

Поддержка и сопротивление

Спрос и предложение

Точки разворота

Фибоначчи

Линии тренда

Анализ свечей

Анализ нескольких таймфреймов

Сезонный анализ

Фрактальный анализ

Циклический анализ

ГАРМОНИЧЕСКИЕ

## КРОМЕ ТЕХАНАЛИЗА

Управление рисками

Торговая психология

Торговый план

Инструменты торговли

Макроэкономика

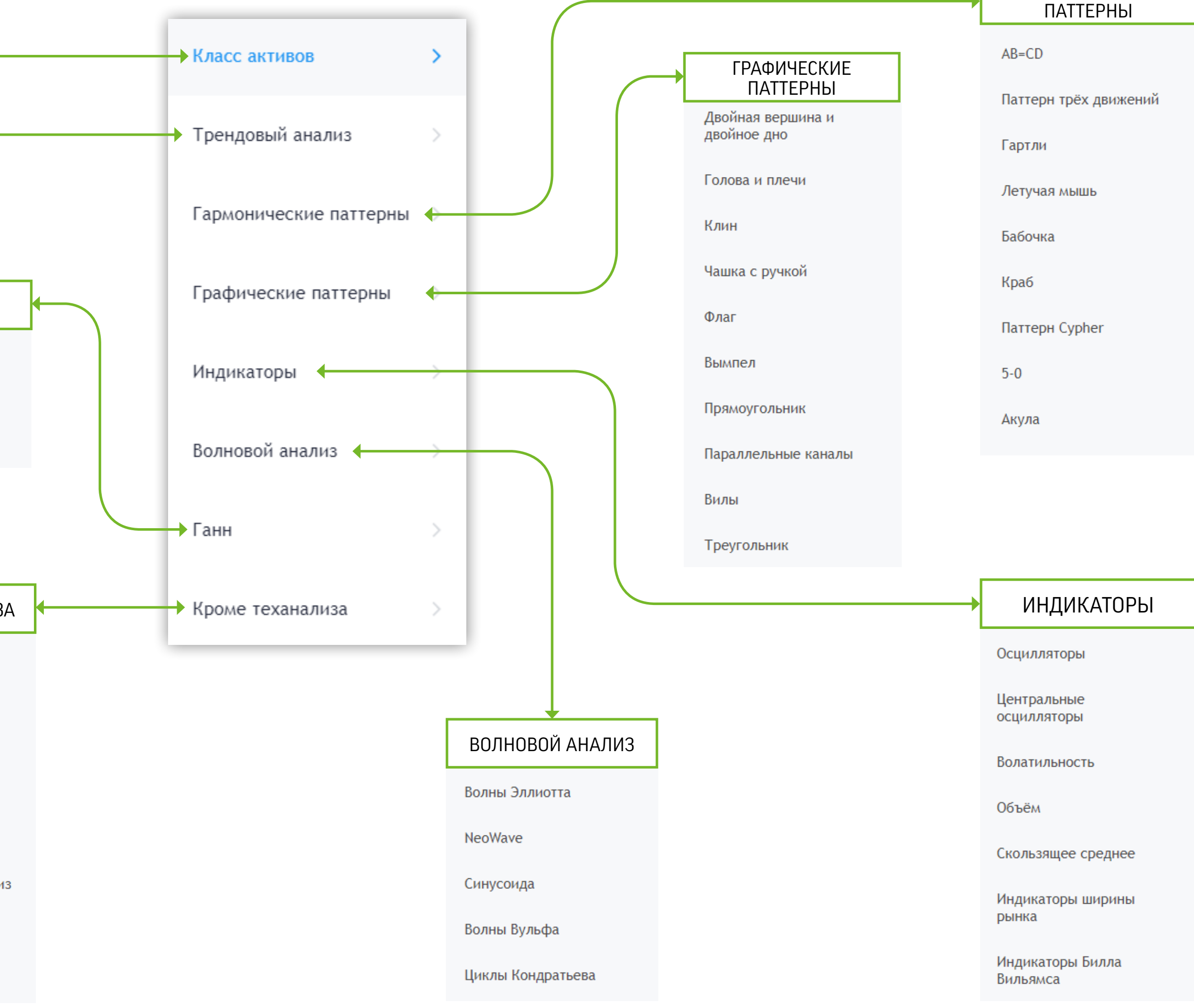

Фундаментальный анализ

**Chart Art** 

Bullseye

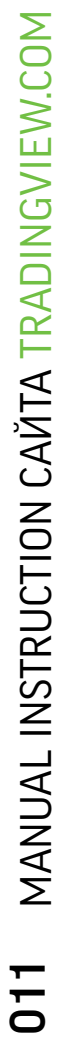

# РАЗДЕЛ «РЫНКИ»

В данном разделе собрана информация о котировках таких активов как: валюты , акции, индексы, фьючер сы, криптовалюты , облига ции и CFD.

Вся информация об этих активах предоставлена в простых и неформальных сборках, которые будут по нятны любому «финансо вому обывателю».

Также в данном разделе Вы найдете множество скринеров, экономический календарь и календарь от четности .

#### Основные Второстепенные АКЦИИЭкзотические С высокой Америка капитализацией Европа Лидеры роста Азия Лидеры падения Тихоокеанский регион Самые активные Ближний Восток Наиболее волатильные Африка Перекуплены Кросс-курсы Перепроданы Тепловая карта валют Максимум за всё время Валютные индексы Минимум за всё время

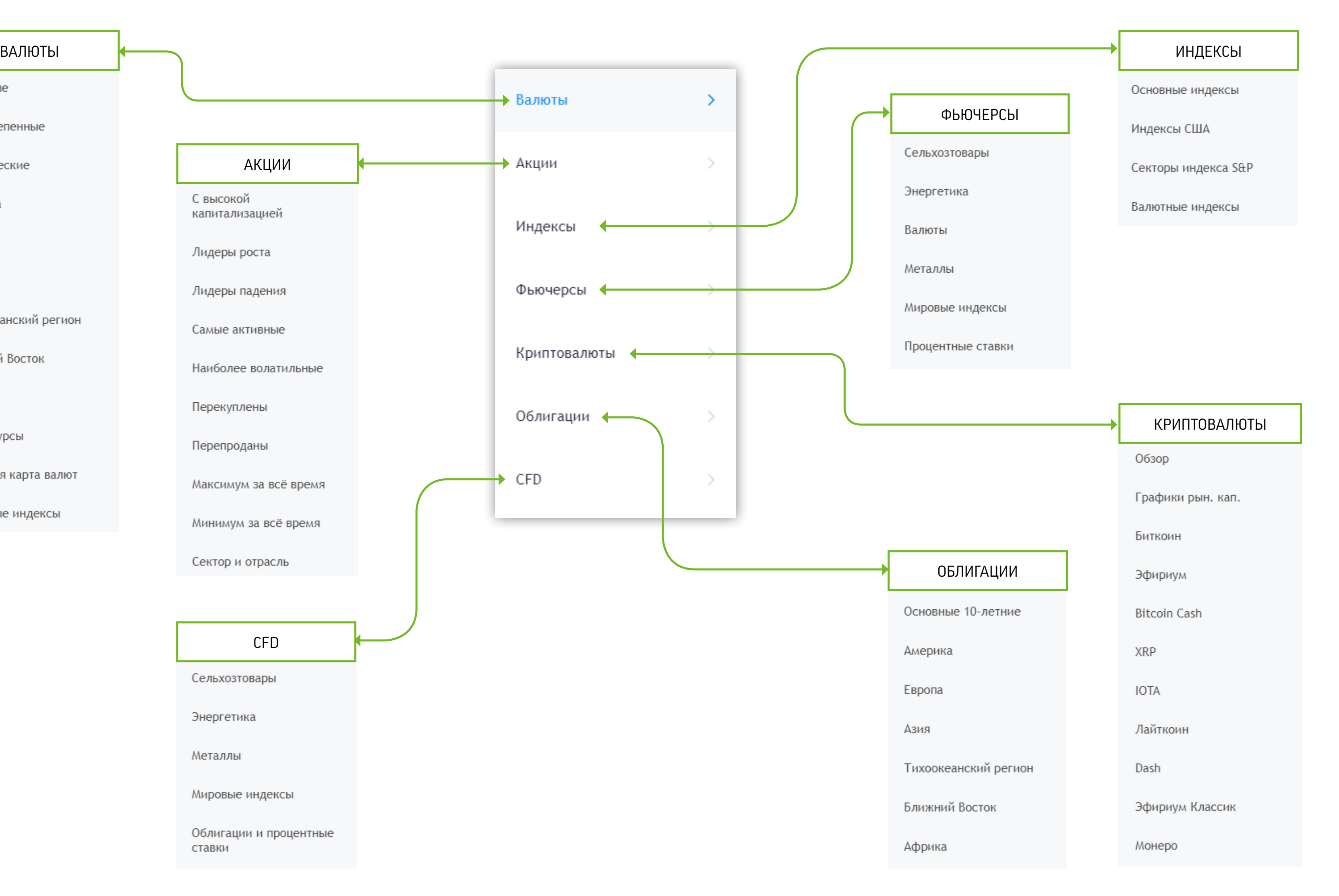

CFD

Сельхозтовары

Сектор и отрасль

Энергетика

Металлы

Мировые индексы

Облигации и процентные ставки

# РАЗДЕЛ «СКРИПТЫ»

В данном разделе сосредоточены более 5000 стратегий и индикаторов, которые помогают многим трейдерам принять решение когда входить и выходить из позиций. Они сгруппированы по нескольким типам, основываясь на их внутренней логике или использовании, например: по объему, волатильности, осцилляторам и тд.

**Большинство** трейдеров используют скрипты как четкие торговые сигналы к покупке или продаже, отчасти комбинируя несколько индикаторов одновременно для большего полезного эффекта.

#### ЦЕНТРАЛЬНЫЕ ОСЦИЛЯТОРЫ

Схождение/расхождение скользящих средних (MACD)

Индекс товарного канала  $(CCI)$ 

Индикатор Fisher Transform

Моментум индикатор (MOM)

Вуди CCI

Индикатор TRIX

Детрендовый ценовой осциллятор (DPO)

Процентный ценовой осциллятор (PPO)

Сила медведей

Индикатор "Знать наверняка" (KST)

#### ИНДИКАТОР ШИРИНЫ РЫНКА

Индикатор балансового объёма (OBV)

Осциллятор Макклеллана

Индекс суммирования Макклеллана

Коэффициент роста/ падения

Кумулятивный индекс объёма (CVI)

Индекс Армса (TRIN)

Линия роста/падения

#### ВОЛАТИЛЬНОСТЬ

Средний истинный диапазон (ATR)

Полосы Боллинджера (ВВ)

Скорость изменения цены (ROC)

Канал Дончиана

Канал Кельтнера (КС)

Параболическая система времени/цены (PSAR)

Историческая волатильность

Стандартное отклонение

Стоп по волатильности

(CHV)

Волатильность Чайкина

объёма (VWAP)

(PCR)

 $(MFI)$ 

 $(CMF)$ 

Накопление/

(PVT)

Индикатор свободы движения (ЕОМ)

объёма (NVI)

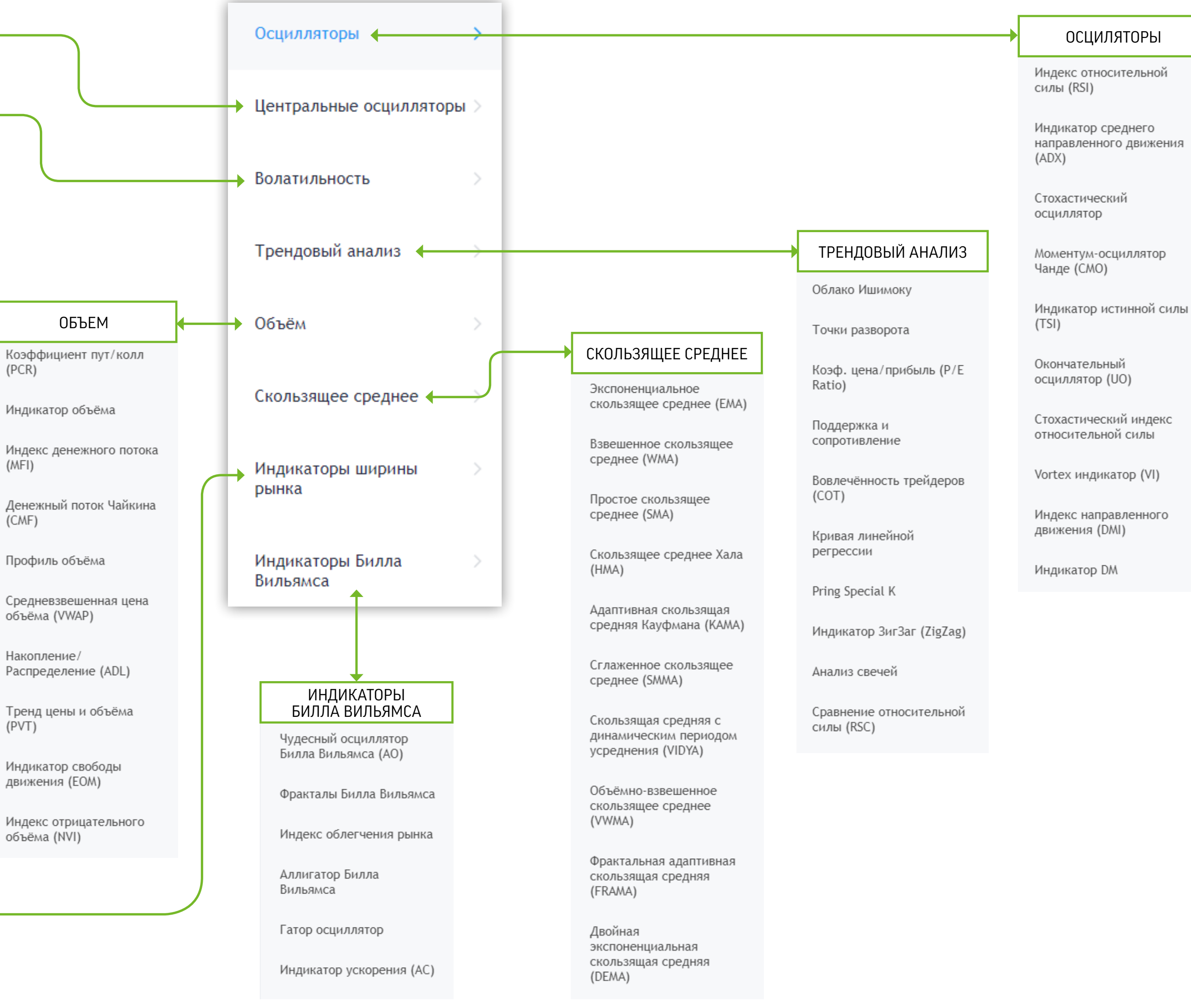

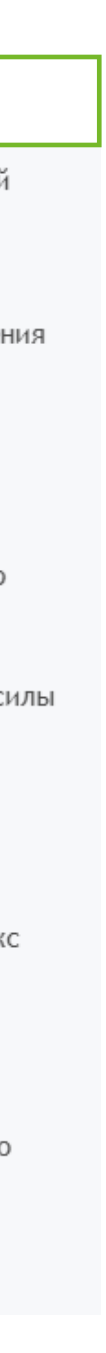

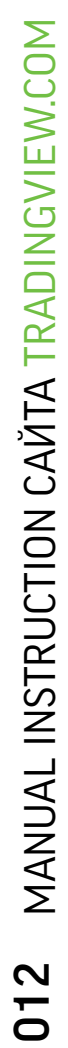

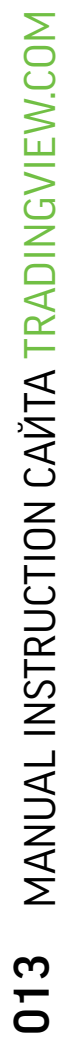

# РАЗДЕЛ «СКРИНЕР»

В данном разделе рас положены три основных скринера: акции, форекс и криптовалюты.

Скринеры представляют собой сервис, который по зволяет быстро отсорти ровать активы по различ ным фильтрам: по биржам, капитализации, отраслям, цене, рейтингам и тд.

Сервис позволяет найти нужную компанию или ак тив, подходящий под уни кальные требования трей дера.

Данные скринеры удобны, просты и понятны в ис пользовании даже для на чинающего пользователя.

Шаблоны скринеров также позволяют отсортировать активы по динамике, ди видендам, рентабельности, отчетам, осцилляторам и тд., что суммарно составля ет 9 готовых шаблонов.

А еще скринеры предостав ляют рейтинги для каждого актива с дальнейшими указаниями для торговли (active buy-active sell).

к

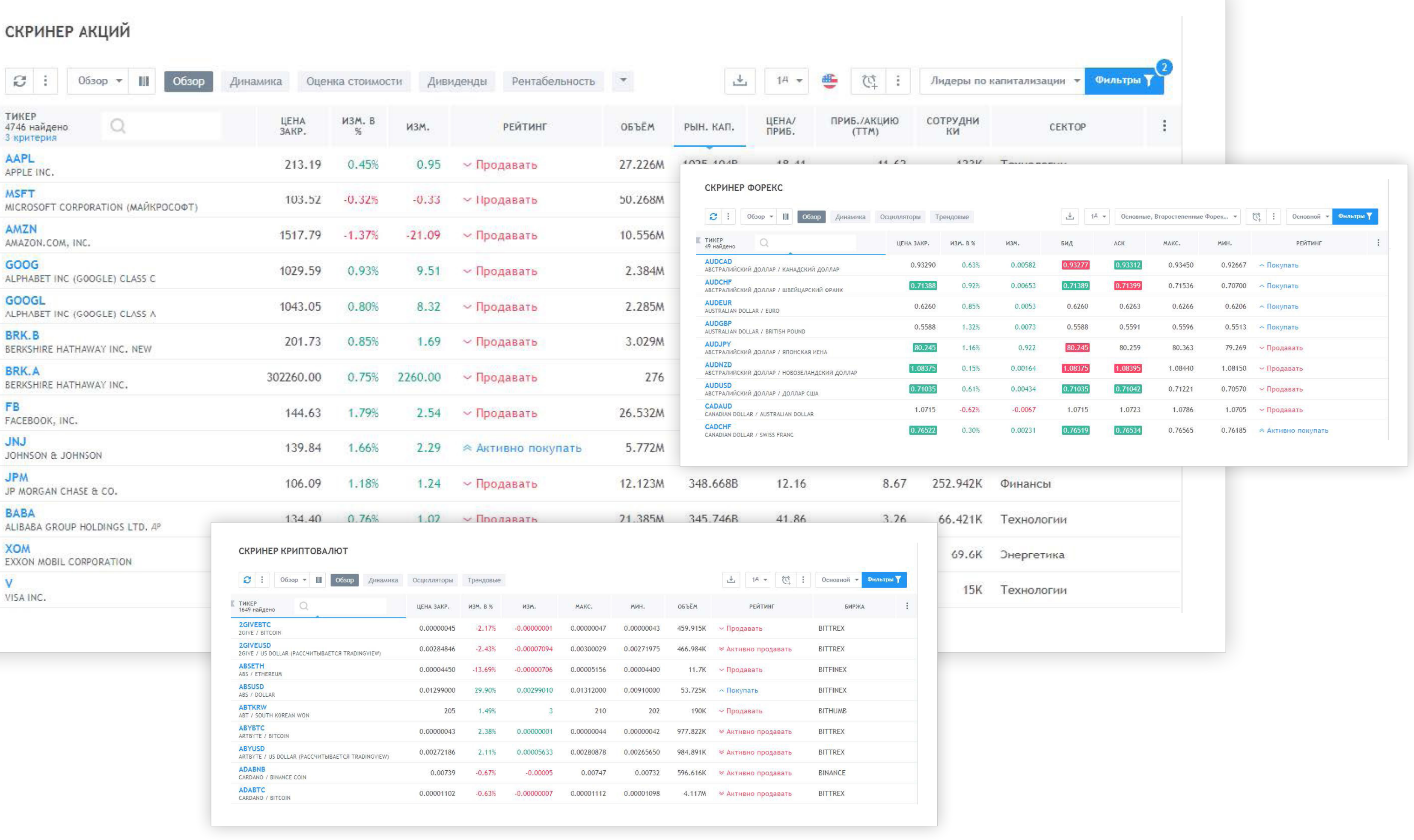

# РАЗДЕЛ «ГРАФИК»

## В ДАННОМ РАЗДЕЛЕ РАСПОЛОЖЕНЫ ГРАФИКИ АКЦИЙ, ФЬЮЧЕРСОВ, ФОРЕКС, СFD, КРИПТОВАЛЮТ И ИНДЕКСОВ ИЗ 104-ЕХ ТОРГОВЫХ БИРЖ МИРА.

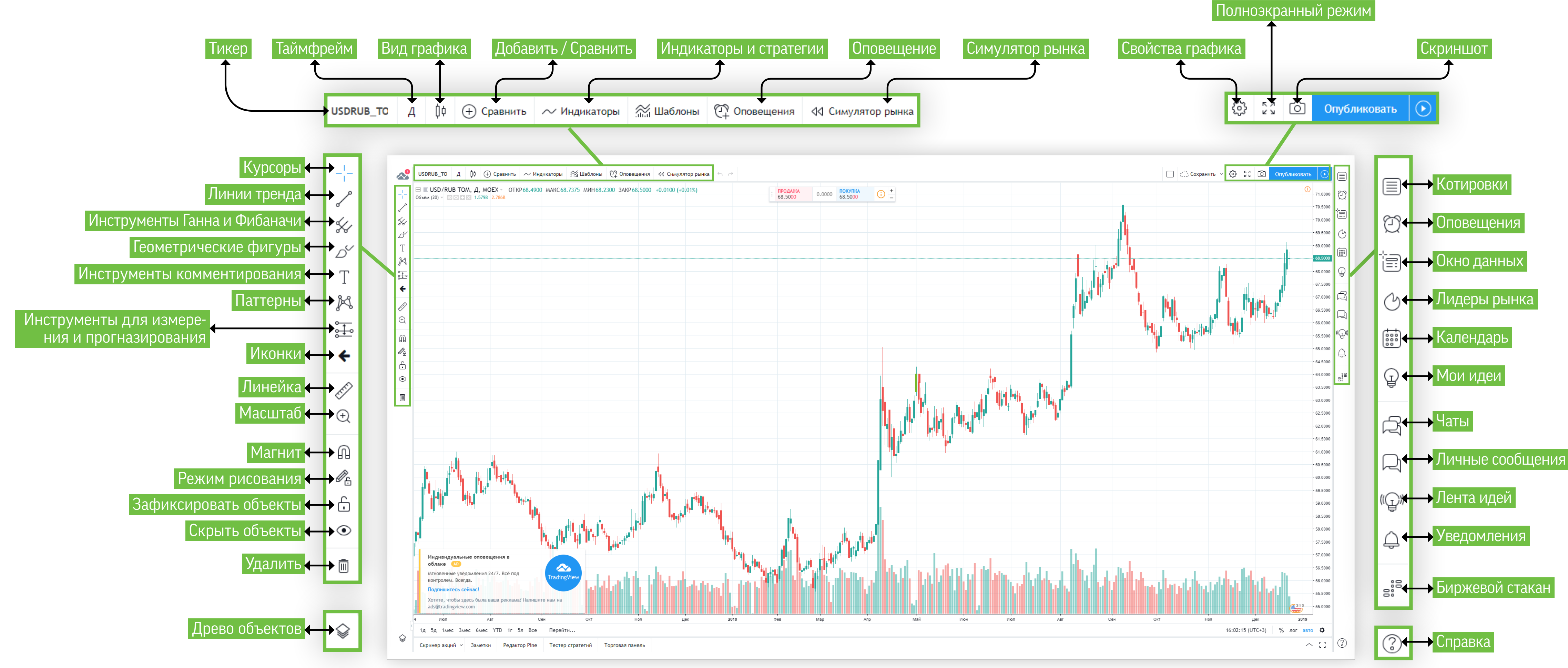

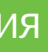

# MANUAL INSTRUCTION CAЙTA TRADINGVIEW.COM 014

# РАЗДЕЛ «ГРАФИК»

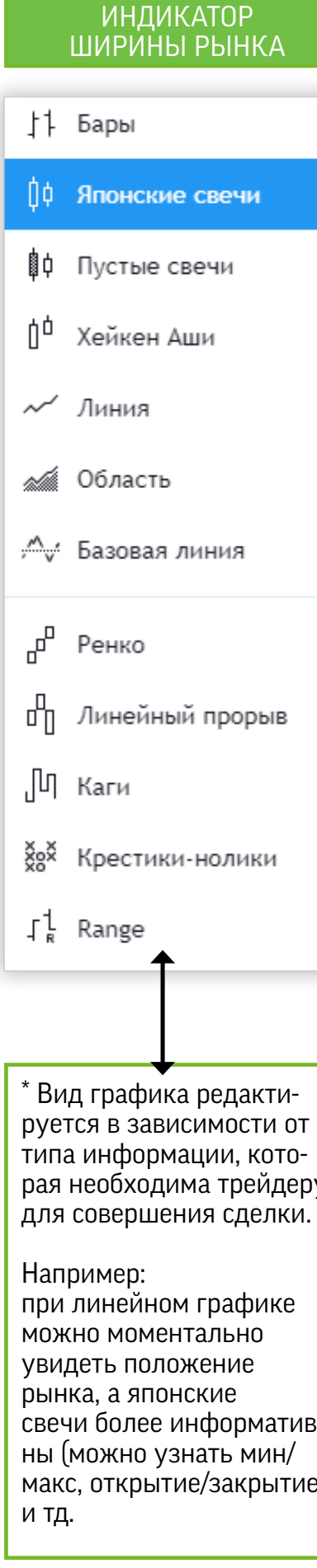

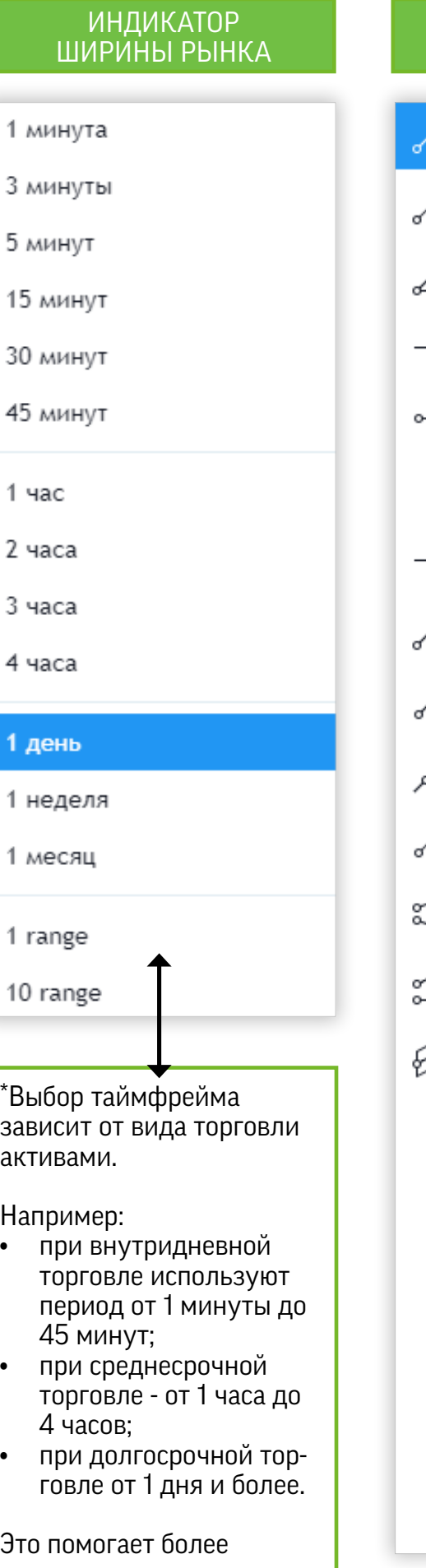

точно видеть сводки котировок по активу, в зависимости от срока торговли

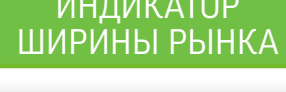

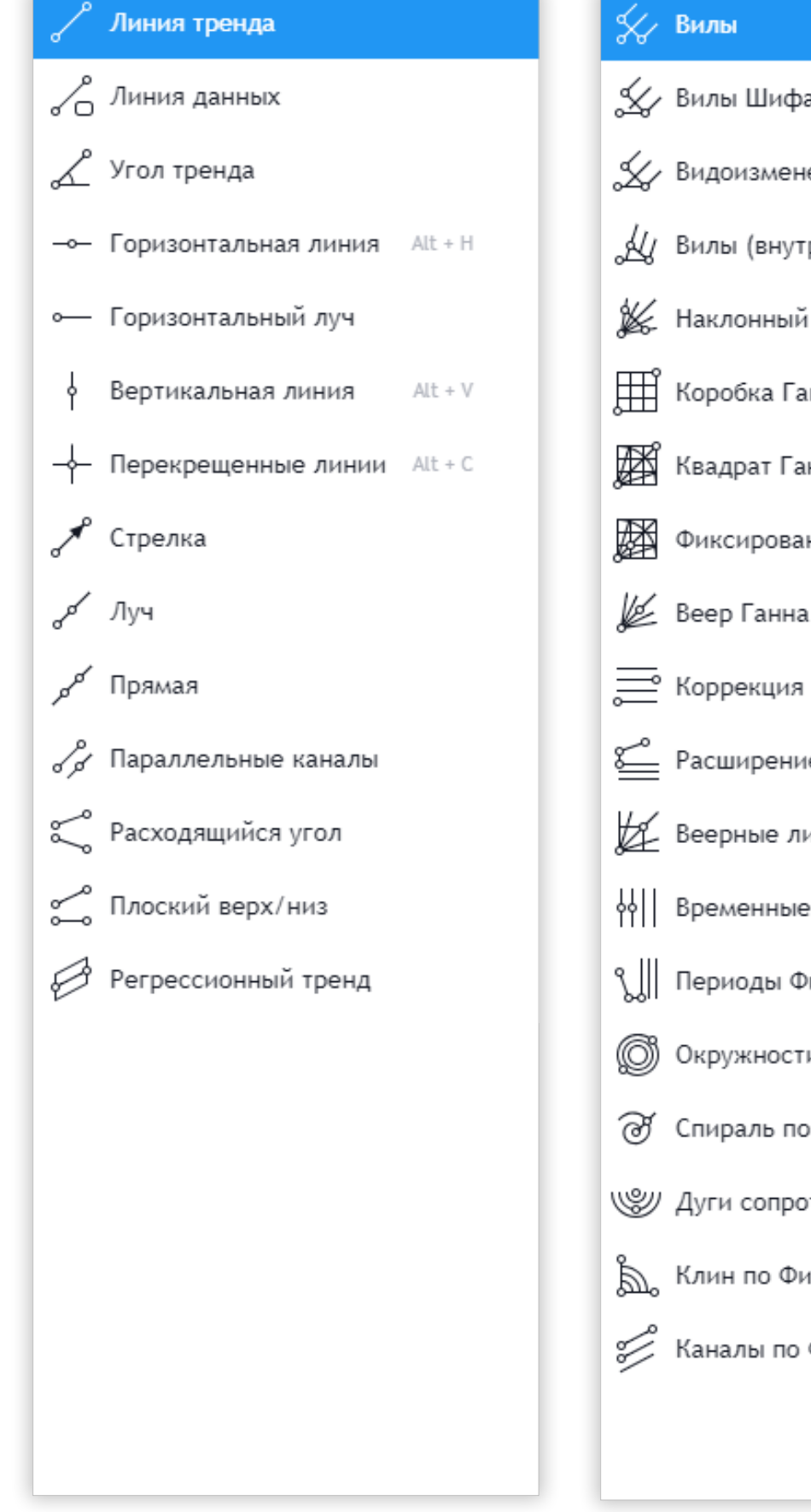

#### **ИНДИКАТОР** ШИРИНЫ РЫНКА

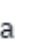

Вилы

У Видоизмененные вилы Шифа

у Вилы (внутрь)

**X** Наклонный веер

∰ Коробка Ганна

**1999** Квадрат Ганна

<u>руу</u> Фиксированный Квадрат Ганна

**L** Веер Ганна

= Коррекция по Фибоначчи

Расширение Фибоначчи, основанное на тренде

Веерные линии сопротивления по Фибоначчи

ф || Временные периоды по Фибоначчи

९∭ Периоды Фибоначчи, основанные на тренде

6 Окружности по Фибоначчи

∂ Спираль по Фибоначчи

(SV) Дуги сопротивления по Фибоначчи

 $\sum_{i=1}^{\infty}$ , Клин по Фибоначчи

**Серевить При Фибоначчи** 

#### **ИНДИКАТОР** ШИРИНЫ РЫНКА

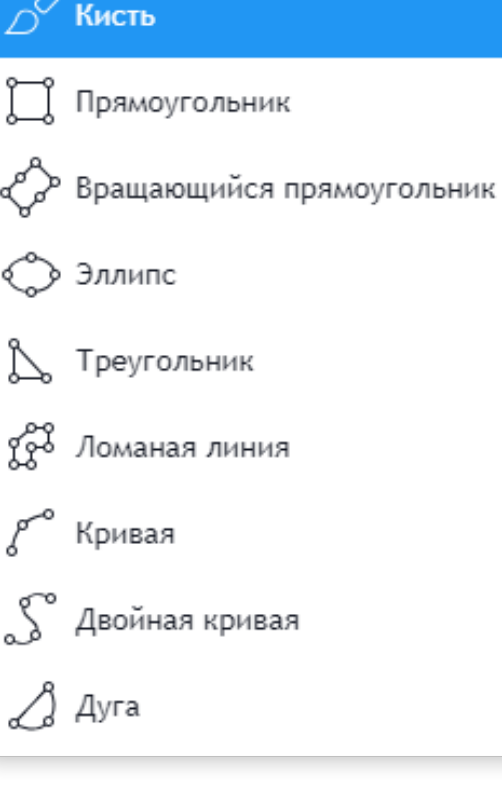

## ИНДИКАТОР<br>ШИРИНЫ РЫНКА

### $\overline{\downarrow\circ}$  Длинная позиция

• Короткая позиция

 $\phi$  ∮ Прогноз

∫—ๅ° Диапазон дат

<u><sup>1</sup></u> Диапазон цен

**F** Диапазон цены и времени

фф Шаблон из баров

<sub>о∲∲∲</sub>о Проекция цены

**Д** Проекция

## ← Стрелка вверх √ Стрелка вниз ⊿ Флаг

ИНДИКАТОР<br>ШИРИНЫ РЫНКА

Текст

**•** Заметка

**Д** Сноска

 $\mathbb{T}_t$  Текст на экране

 $\mathbb{Q}_{\mathbf{t}}$  Заметка на экране

**○** Всплывающий текст

**D** Отметка на цене

√ Стрелка влево

← Стрелка вправо

## ИНДИКАТОР<br>ШИРИНЫ РЫНКА Перекрестие • Точка Ҁ Стрелка  $\oslash$  Ластик

#### **ИНДИКАТОР** ШИРИНЫ РЫНКА

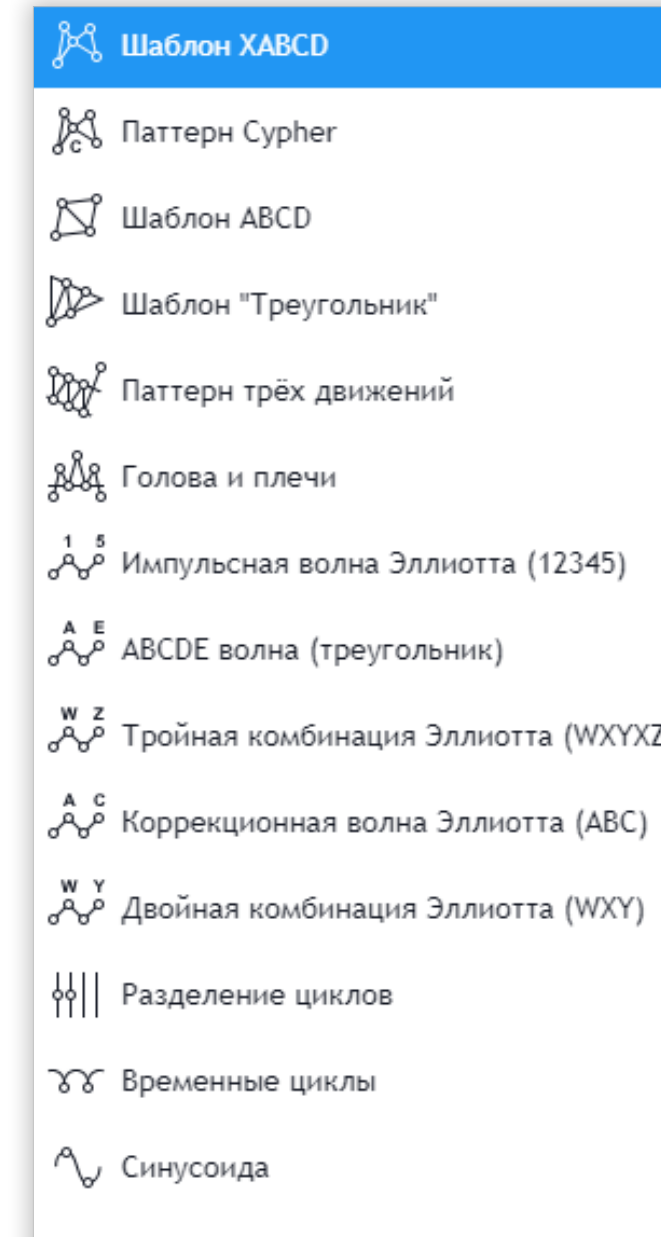

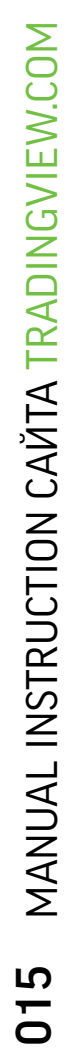

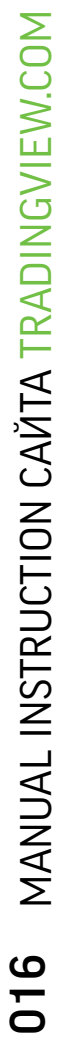

# РАЗБОР ГРАФИКА

## ЯПОНСКИЕ СВЕЧИ

Вид интервального графика и технический индикатор, применяемый главным образом для отображения изменений биржевых котировок акций, цен на сырьё и т. д., «японские свечи» также называют совмещением интервального и линейного графика в том смысле, что каждый его элемент отображает диапазон изменения цены в течение определённого времени.

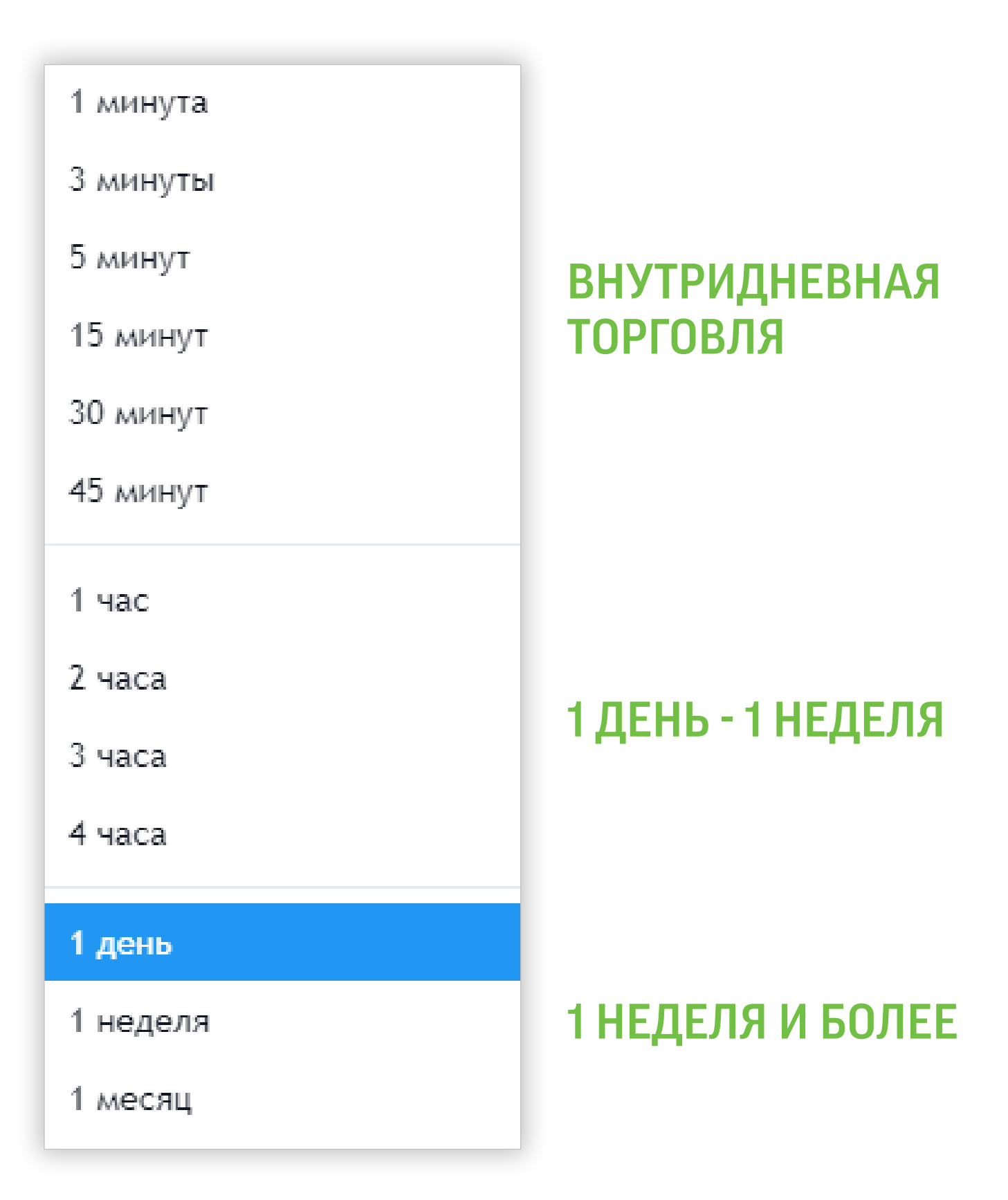

## БАРЫ

Элемент графика для отображения биржевых котировок за определенный период времени. Включает в себя цену при открытии данного периода; цену при закрытии периода, а также максимальную и минимальну

ЛИНЕЙНЫЙ ГРАФИК серия цен(точек) линейно соединенных между собой. Это очень простой вид графика, который показывает движение актива.

# ВИДЫ ТАЙМФРЕЙМЫ

01

03

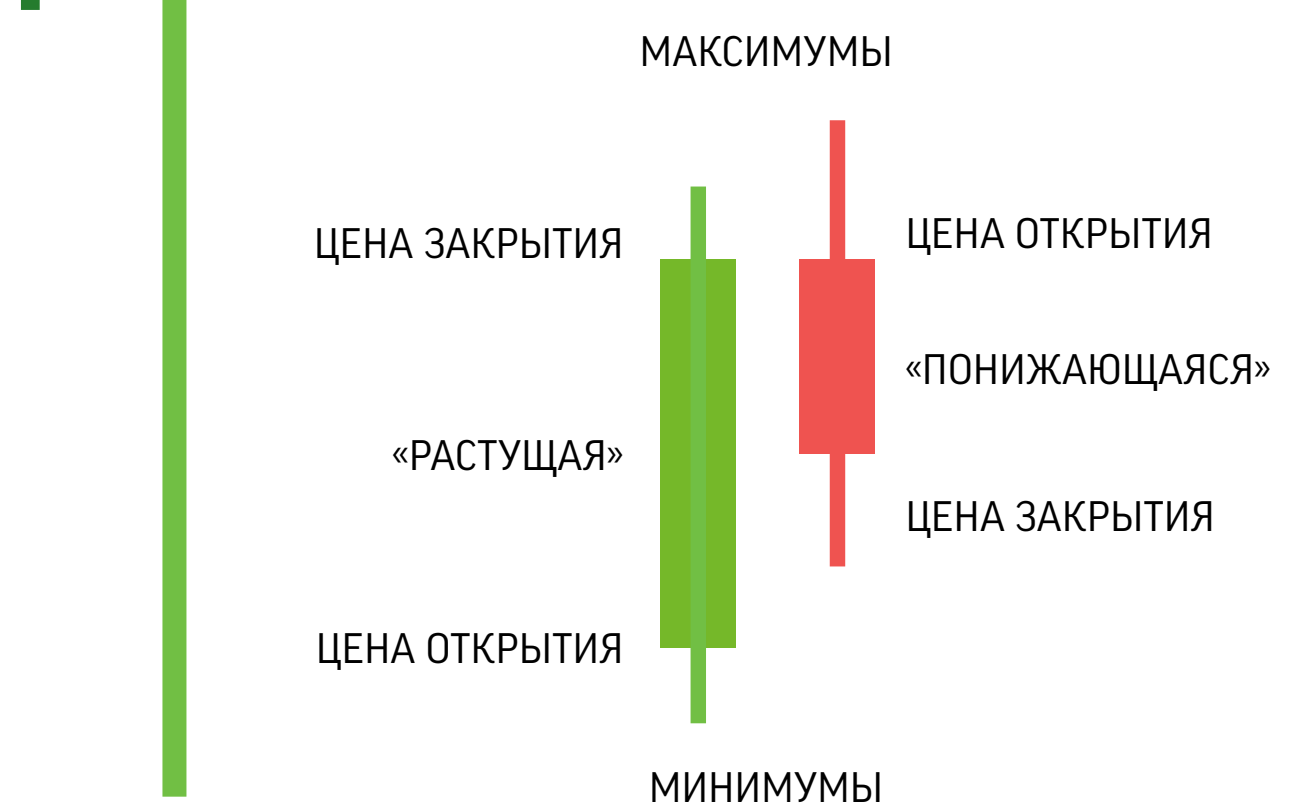

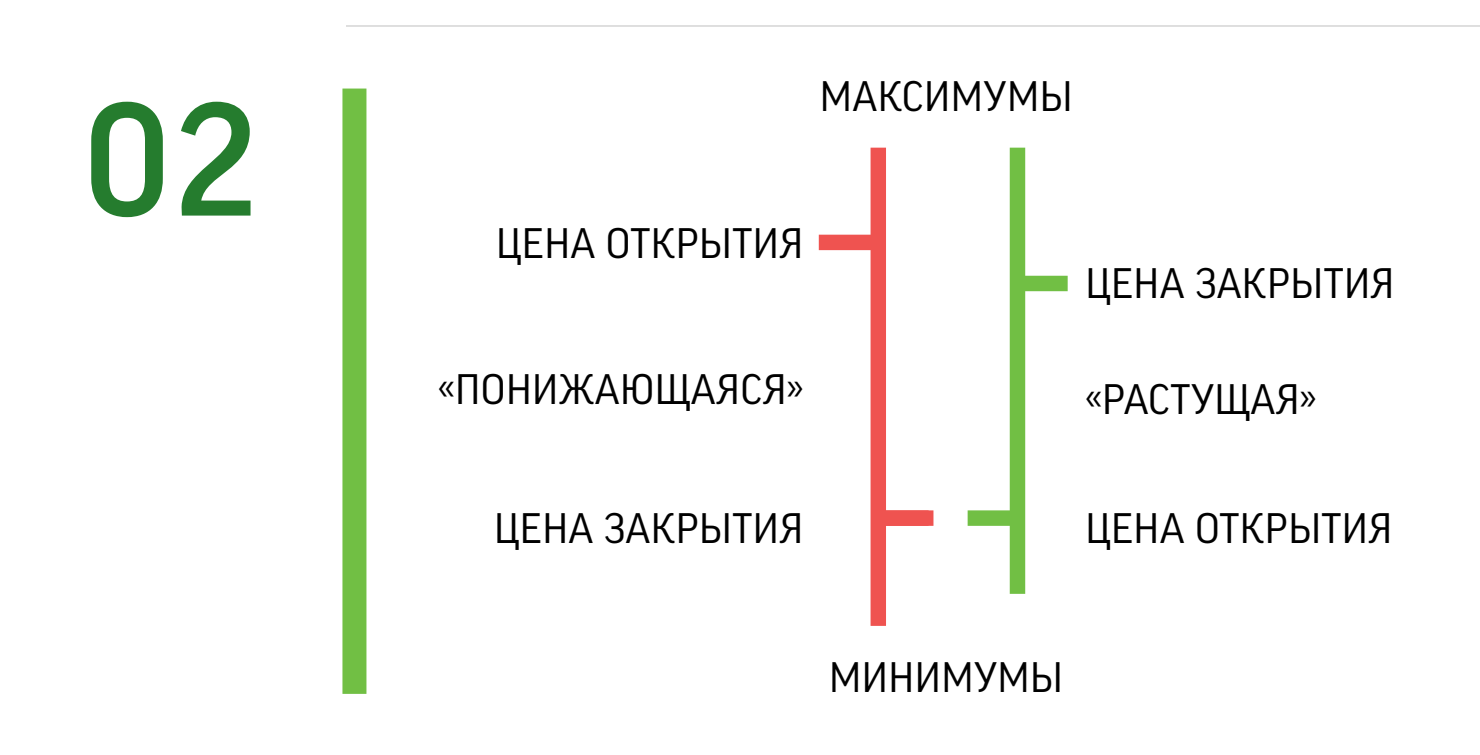

*And* ward

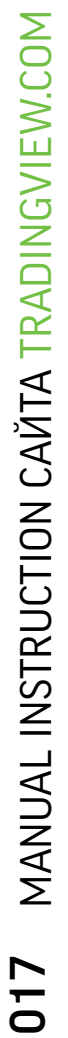

# РАЗБОР ГРАФИКА

## ПРИМЕР ПОСТРОЕНИЯ ГРАФИКА

внутридневный график акций Netflix на 31.10.18

Вид: «японские свечи»

Таймфрейм: 3 минуты

- на данном графике наложены индикаторы:
- ценовой канал ;
- линии тренда (восход./нисход.);
- уровни Фибонначи.

## \* ЧТОБЫ НАЛОЖИТЬ ИНДИКАТОРЫ — НЕОБХОДИМО ПЕРЕЙТИ ПО ПАНЕЛИ «ИНСТРУМЕНТОВ» В ЛЕВОЙ ЧАСТИ ГРАФИКА

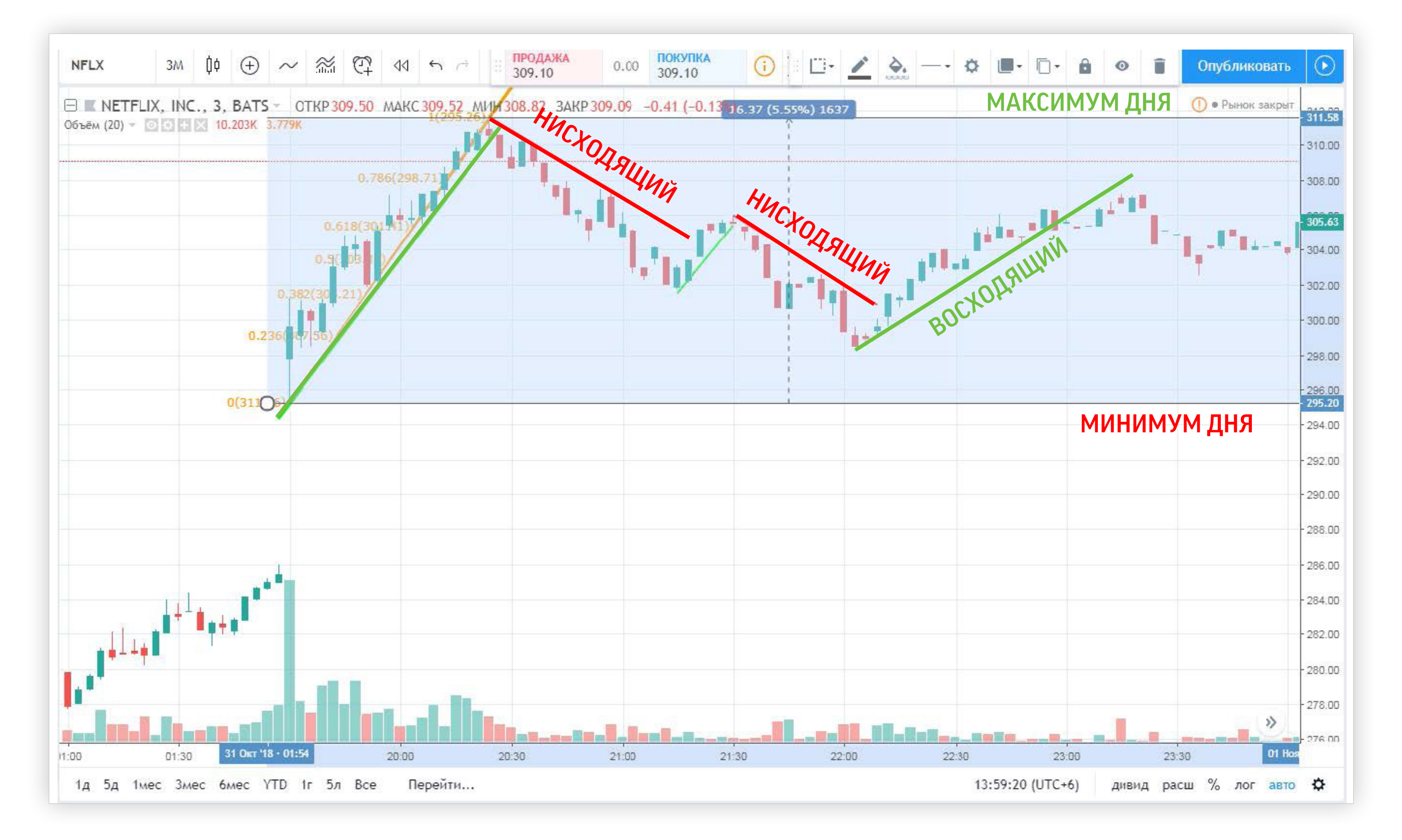

# **TRADINGVIEW**

## TRADINGVIEW - ЭТО САЙТ НЕ ТОЛЬКО ДЛЯ ТЕХНИЧЕСКОГО АНАЛИЗА... ЗДЕСЬ ТАКЖЕ ДОСТУПНЫ И ИНСТРУМЕНТЫ ДЛЯ ФУНДАМЕНТАЛЬНОГО АНАЛИЗА.

Экономический календарь с основными событиями, позволяющий учитывать все грядущие события при совершении сделок на фондовом рынке.

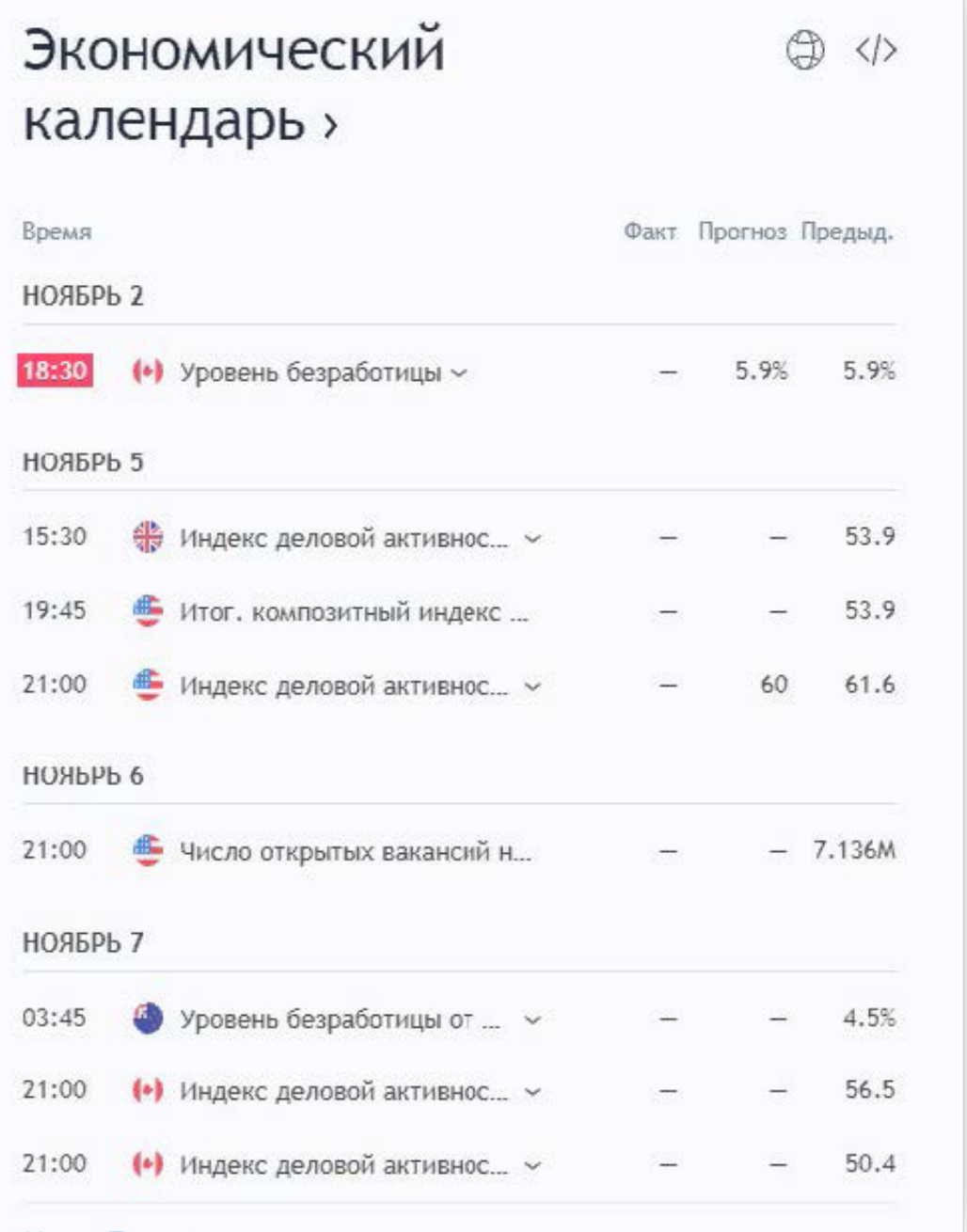

TradingView доступен раздел новостей в режиме онлайн от Агентства Экономической Информации ПРАЙМ.

## Новости ®

МОСКВА, 31 окт / ПРАЙМ/. Основные фондовые индексы Европы завершили торги среды ростом на 1,3-2,3% после публикации макростатистики и финансовых результатов...

один час назад

#### Цена на нефть марки Brent впервые с 24 августа опустилась ниже \$75 за баррель

МОСКВА, 31 окт / ПРАЙМ/. Стоимость нефти марки Brent в среду вечером опустилась ниже 75 долларов за баррель впервые с 24 августа, свидетельствуют данные торгов...

один час назад

## ДАННЫЕ ТОРГОВ

один час назад

#### Fitch ухудшило прогноз по рейтингам Мексики до негативного со стабильного

МОСКВА, 31 окт / ПРАЙМ/. Международное рейтинговое агентство Fitch ухудшило прогноз по долгосрочным реитингам дефолта эмитента (РДЭ) Мексики в иностраннои И.,

один час назад

#### Биржи Европы закрылись в ярко выраженном плюсе на корпоративной отчетности

## ЦЕНА НА НЕФТЬ МАРКИ BRENT ВПЕРВЫЕ С 24 АВГУСТА ОПУСТИЛАСЬ НИЖЕ \$75 ЗА БАРРЕЛЬ -

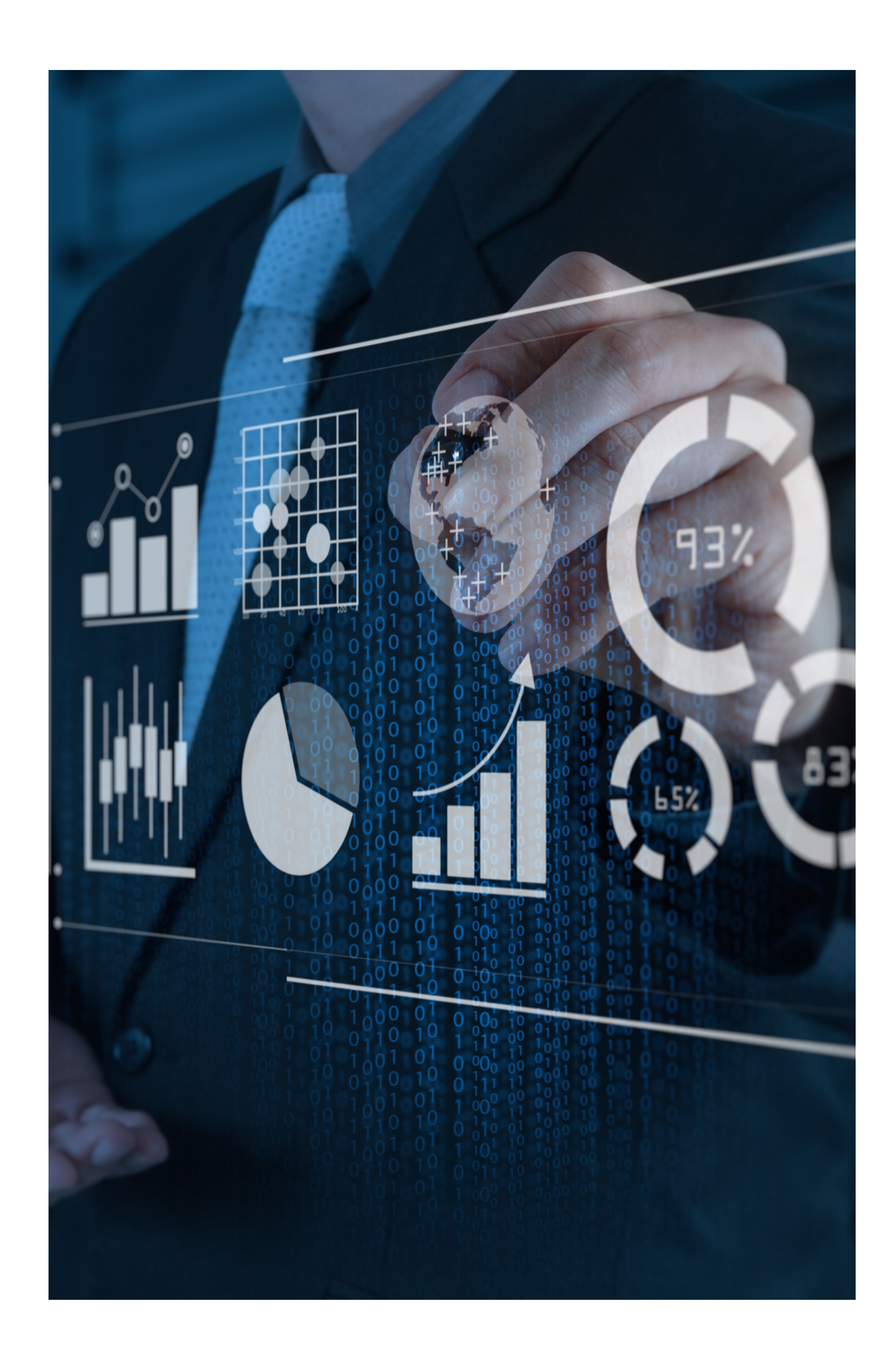

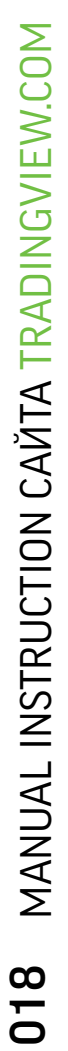